# Approaching the Chiral Limit with Dynamical Overlap Fermions

### T. Kaneko for the JLQCD collaboration

<sup>1</sup> High Energy Accelerator Research Organization (KEK)

<sup>2</sup>Graduate University for Advanced Studies

"Domain Wall Fermions at Ten Years", March 15–17, 2007

<span id="page-0-0"></span>④ イヨメ モミ

## 1.1 introduction

- JLQCD: studying lattice QCD using computers at KEK
- w/ new supercomputer system (2006–) Hitachi SR11000, IBM Blue Gene/L (<sup>∼</sup> 60 TFLOPS) ⇓ large-scale simulations w/ dynamical overlap fermions ⇑ computationally expensive  $\Leftarrow$  improvements of algorithm
- this talk: algorithmic aspects of production run for  $N_f = 2$ 
	- lattice action / simulation parameters
	- our implementation of HMC
	- production run

<span id="page-1-0"></span>**K ロ ト K 何 ト K ヨ ト K ヨ** 

## 2.1 lattice action

 $\bullet$  quark action = overlap w/ std. Wilson kernel

$$
D_{\rm ov} = \left( m_0 + \frac{m}{2} \right) + \left( m_0 - \frac{m}{2} \right) \gamma_5 \, \text{sgn}[H_{\rm w}(-m_0)], \quad m_0 = 1.6
$$

std. Wilson kernel  $H_W \Rightarrow$  (near-)zero modes of  $H_W$ 

- gauge action = Iwasaki action  $\Leftarrow$  low mode density, locality
- $\bullet$  extra-fields  $\Rightarrow$  to suppress (near-)zero modes Vranas, 2000; RBC, 2002 (DWF); JLQCD, 2006 (ovr)
	- Wilson fermion ⇒ suppress zero modes
	- twisted mass ghost  $\Rightarrow$  suppress effects of higher modes

<span id="page-2-0"></span>

Boltzmann weight  $\propto \frac{\det[H_W(-m_0)^2]}{\det[H_W(-m_0)^2]+1}$  $\det[H_W(-m_0)^2 + \mu^2]$ 

extra-fields ⇒ do NOT change cont[inu](#page-1-0)[u](#page-3-0)[m](#page-1-0) [li](#page-2-0)[mi](#page-3-0)[t](#page-1-0)

[setup of simulation](#page-2-0) [lattice action](#page-2-0) [simulation parameters](#page-3-0)

### 2.2 simulation parameters

- $N_f = 2$  QCD
- $\bullet$  Iwasaki gauge + overlap quark + extra-Wilson ( $\mu$ =0.2)
- $\theta$   $\beta$  = 2.30  $\Rightarrow$   $a \approx 0.125$  fm
- $\bullet$  16<sup>3</sup> × 32 lattice  $\Rightarrow$  L∼2 fm
- 6 sea quark masses  $\in$   $[m_{s, \text{phys}}/6, m_{s, \text{phys}}]$  $m<sub>sea</sub> = 0.015, 0.025, 0.035, 0.050, 0.070.0.100$
- $\bullet$  focus on  $Q=0$  sector
- $\bullet$  test runs (500 1000 traj.)

 $(\beta, \mu) = (2.30, 0.2), (2.45, 0.0), (2.50, 0.2), (2.60, 0.0)$ 

<span id="page-3-0"></span>KED KAP KED KED E YOUR

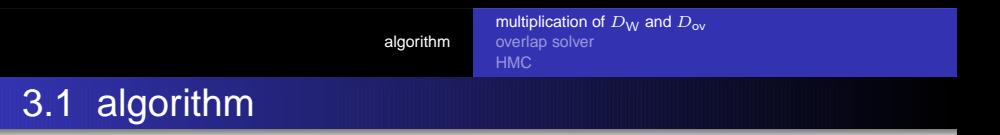

### HMC w/ dynamical overlap quarks on BG/L

- $\bullet$  mult  $D_W$ : depends on machine spec.
- $\bullet$  mult  $D_{\infty}$ : treatment of sgn[H<sub>W</sub>]
- o overlap solver: choice of algorithm, 4D or 5D
- **HMC** : Hasenbusch precond., multiple time scale
- multiplication of  $D_W \Rightarrow$  assembler code by IBM on BG/L
	- double FPU instruction of PowerPC 440D double pipelines enable complex number add/mult
	- use low-level communication API overlap computation/communication

⇒ ∼ 3 times faster than our Fortran code

<span id="page-4-0"></span>イロメ イ押メ イヨメ イヨメ

[multiplication of](#page-4-0)  $D_{\text{W}}$  and  $D_{\text{W}}$ [overlap solver](#page-6-0) **[HMC](#page-9-0)** 

# 3.2 multiplication of  $D_{\text{ov}}$

- multiplication of  $D_{\text{ov}} \ni \text{sgn}[H_{\text{W}}]$ 
	- $\bullet$   $\sigma[H_W] \Rightarrow [\lambda_{\min}, \lambda_{\text{thrs}}] \cup [\lambda_{\text{thrs}}, \lambda_{\max}], \quad \lambda_{\text{thrs}} = 0.045$
	- low mode preconditioning eigenmodes w/  $\lambda \in [\lambda_{\min}, \lambda_{\text{thrs}}] \Rightarrow$  projected out
	- **O** Zolotarev approx. of sgn $[H_W]$  for  $\lambda \in [\lambda_{\text{thrs}}, \lambda_{\text{max}}]$  $N = 10 \Rightarrow$  accuracy of  $|1 - \text{sgn}H_W^2| \sim 10^{-7}$

example of  $\lambda[H_W]$  (test runs @  $a \sim 0.1$  fm,  $m_{sea} \sim m_{s,phys}$ )

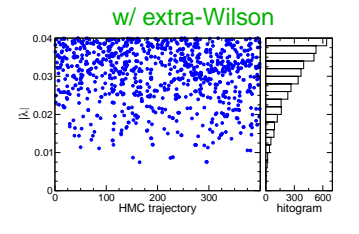

w/o extra-Wilson

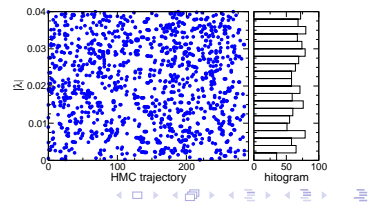

T.Kaneko [Approaching the chiral limit with dynamical overlap fermions](#page-0-0)

<span id="page-5-0"></span> $\Omega$ 

[multiplication of](#page-4-0)  $D_{W}$  and  $D_{\infty}$ [overlap solver](#page-6-0) **[HMC](#page-9-0)** 

### 3.3 4D overlap solver

### inner loop:

partial fraction form

$$
sgn[H_{W}] \quad \ni \quad \sum_{l=1}^{N_{\rm p}} \frac{b_{l}}{H_{W}^{2} + c_{2l-1}}
$$

multi-shift CG (Frommer et al., 1995)

outer loop:

- **o** relaxed CG (Cundy et al., 2004)
	- $D^\dagger_{\mathsf{ov}} \, D_{\mathsf{ov}} \; \Rightarrow \; \mathsf{CG}$
	- $\bullet \times$  2 faster than unrelaxed CG

residual  $|D_{ov}^{\dagger} D_{ov} x - b|$ vs # of  $D_W$  mult  $(m_{\text{sea}}=0.015)$ 

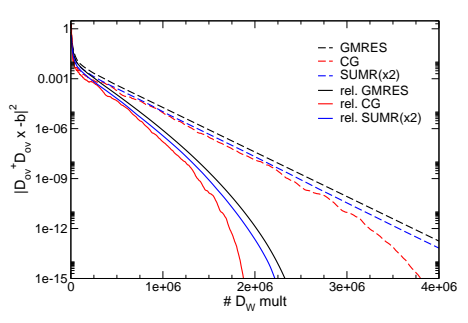

<span id="page-6-0"></span>**K ロ ト K 何 ト K ヨ ト** 

[multiplication of](#page-4-0)  $D_{\text{W}}$  and  $D_{\text{W}}$ [overlap solver](#page-6-0) **[HMC](#page-9-0)** 

### 3.3 5D overlap solver

Borici, 2004; Edwards et al., 2005

 $M_5$  =(Schur decomposition) $\Rightarrow \gamma_5 D_{ov} = H_{ov}$  as Schur complement

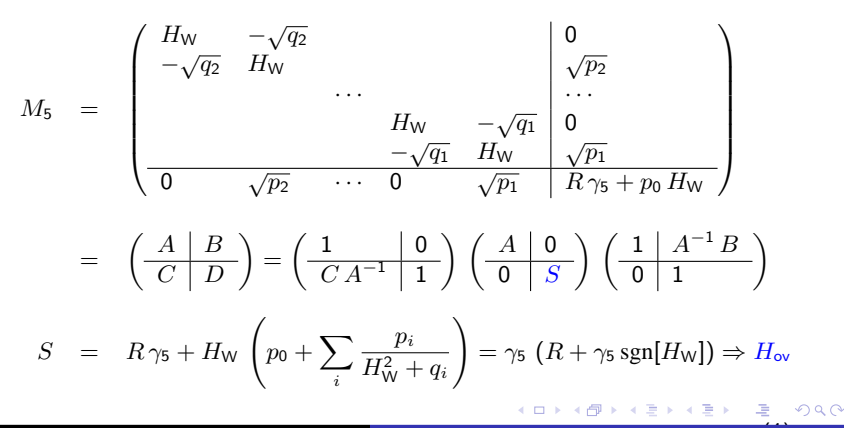

[multiplication of](#page-4-0)  $D_{W}$  and  $D_{\infty}$ [overlap solver](#page-6-0) **[HMC](#page-9-0)** 

### 3.3 5D overlap solver

 $x = D_{\text{ov}}^{-1}b$  from 5D linear equation  $M_5 \left(\begin{array}{c} \chi \\ \chi \end{array}\right)$ x  $=$  $\begin{pmatrix} 0 \\ k \end{pmatrix}$ b « ,

- o even-odd precond. implemented
- o low-mode precond.: not yet...

 $\Rightarrow$  need small  $x_{\min}$  and large  $N_{\min}$  $\Leftrightarrow$  CPU time  $\propto N_p$ 

∼4 times faster than 4D CG

<span id="page-8-0"></span>K ロ ▶ K 何 ▶ K ヨ ▶ K ヨ

 $QQ$ 

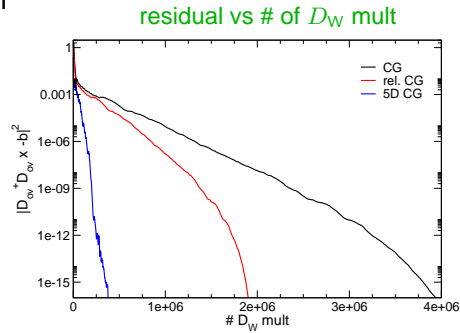

[multiplication of](#page-4-0)  $D_{W}$  and  $D_{\infty}$ [overlap solver](#page-6-0) [HMC](#page-9-0)

# 3.4 HMC w/ 4D solver

**• Hasenbusch preconditioning** (Hasenbusch, 2001)

$$
\det[D_{\text{ov}}(m)^2] = \det[D_{\text{ov}}(m')^2] \det\left[\frac{D_{\text{ov}}(m)^2}{D_{\text{ov}}(m')^2}\right] = \text{``PFT''} \cdot \text{``PF2''}
$$

• 
$$
m' = 0.2
$$
 ( $m_{\text{sea}} = 0.015, 0.025$ ), 0.4 ( $m_{\text{sea}} = 0.035 - 0.100$ )

#### force (ave, max) at  $m_{\text{sea}} = 0.015$

CPU time for force calc (512nodes)

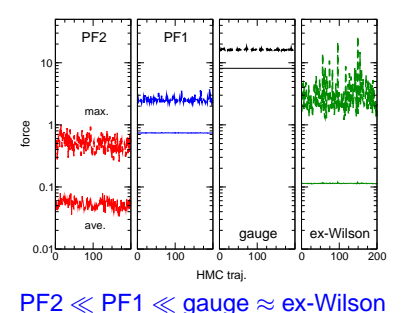

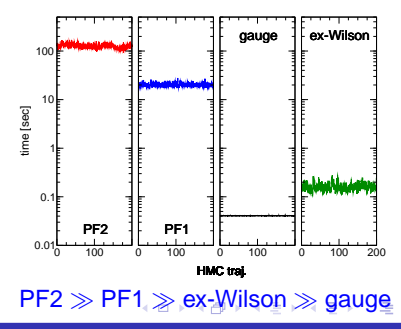

T.Kaneko [Approaching the chiral limit with dynamical overlap fermions](#page-0-0)

<span id="page-9-0"></span> $290$ 

[multiplication of](#page-4-0)  $D_{W}$  and  $D_{\infty}$ [overlap solver](#page-6-0) **[HMC](#page-9-0)** 

# 3.4 HMC w/ 4D solver

- multiple time scale integration
	- $\tau = 0.5$

3 nested loops:

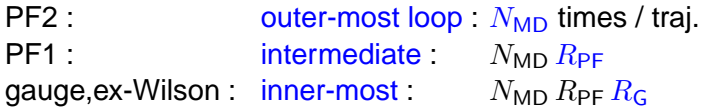

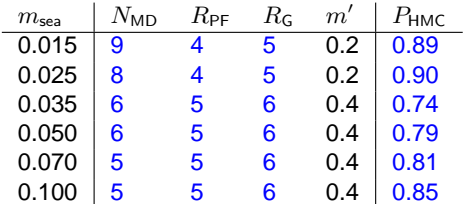

<span id="page-10-0"></span> $4$  ロ )  $4$   $\overline{r}$  )  $4$   $\overline{z}$  )  $4$   $\overline{z}$  )  $4$ 

 $QQ$ (重) -

[multiplication of](#page-4-0)  $D_{W}$  and  $D_{\infty}$ [overlap solver](#page-6-0) [HMC](#page-9-0)

# 3.5 HMC w/ 5D solver

• Hasenbusch precond. + multiple time scale

$$
\det[D_{\rm ov}(m)^2] \quad = \quad \det[D_{\rm ov, 5D}(m')^2] \, \det\left[\frac{D_{\rm ov, 5D}(m)^2}{D_{\rm ov, 5D}(m')^2}\right] \, \det\left[\frac{D_{\rm ov}(m)^2}{D_{\rm ov, 5D}(m)^2}\right]
$$

 $=$  "PF1"  $\cdot$  "PF2"  $\cdot$  "noisy Metropolis test"

- $\bullet$  sufficiently high "N<sub>s</sub>" to achieve reasonable  $P_{\text{HMC}}$
- $\bullet$  factor of 2 3 faster than HMC w/ 4D solver

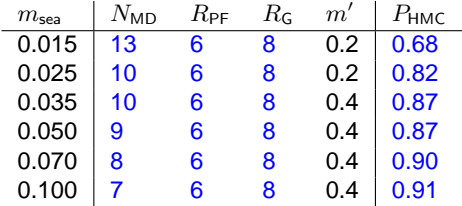

<span id="page-11-0"></span> $(1 - 4)$   $(1 - 4)$   $(1 - 4)$   $(1 - 4)$   $(1 - 4)$   $(1 - 4)$   $(1 - 4)$   $(1 - 4)$   $(1 - 4)$   $(1 - 4)$   $(1 - 4)$   $(1 - 4)$   $(1 - 4)$   $(1 - 4)$   $(1 - 4)$   $(1 - 4)$   $(1 - 4)$   $(1 - 4)$   $(1 - 4)$   $(1 - 4)$   $(1 - 4)$   $(1 - 4)$   $(1 - 4)$   $(1 - 4)$   $(1 -$ 

 $2Q$ 凄い

[multiplication of](#page-4-0)  $D_{W}$  and  $D_{\infty}$ [overlap solver](#page-6-0) [HMC](#page-9-0)

# 3.6 reflection / refraction

- extra-Wilson fermion
	- $\Rightarrow$  suppress zero-modes of  $H_W$
	- ⇒ switch off reflection/refraction step
		- reflection/refraction is not rare event!

(at  $a = 0.11$  fm w/o extra-Wilson)

⇒ factor of ∼3 faster

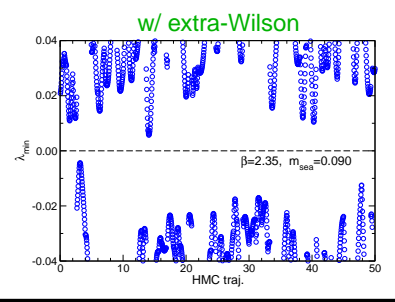

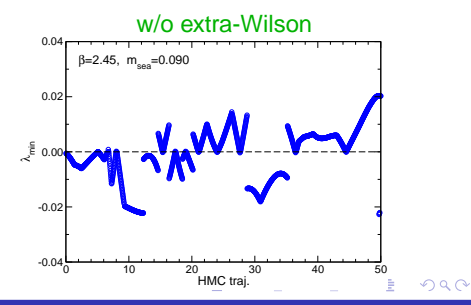

<span id="page-12-0"></span>T.Kaneko [Approaching the chiral limit with dynamical overlap fermions](#page-0-0)

[parameters](#page-13-0)

## 4.1 production run

### 10,000 traj. ( $\times\tau$  = 0.5) have been accumulated

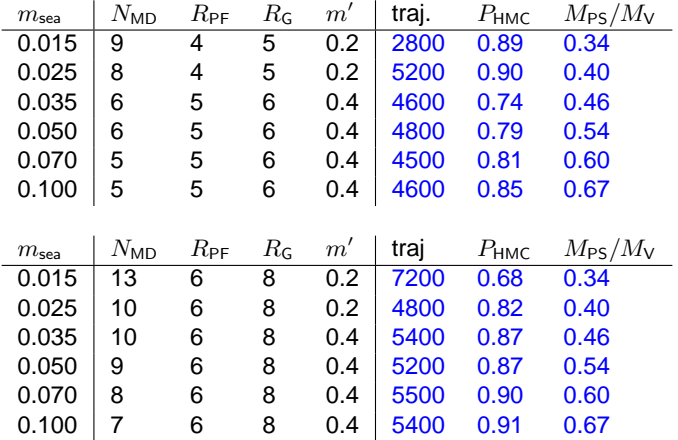

<span id="page-13-0"></span>イロト イ伊 トイヨ トイヨト

 $299$ 

э

[parameters](#page-13-0) [properties](#page-14-0)

[timing](#page-15-0)

# 4.2 basic properties of HMC

area preserving

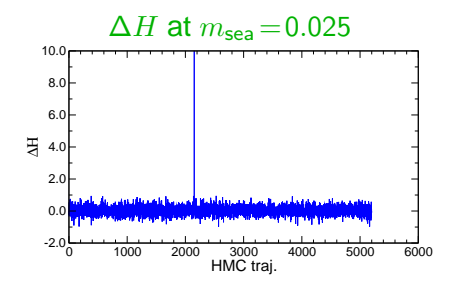

reversibility

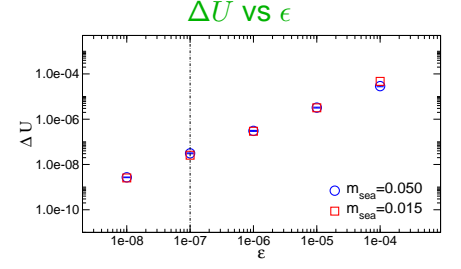

- $\bullet$  a few spikes per  $O(10,000)$ trajectories:  $P_{\text{spike}} \lesssim 0.03$  %
- $\circ$   $\langle \exp[-\Delta H] \rangle = 1$  in all runs
- does not need "replay" trick

 $\Delta U \!=\! \sqrt{\sum |U(\tau\!+\!1\!-\!1)\!-\!U(\tau)|^2/N_{\sf dof}}$ 

- $\epsilon$  : stop. cond. for MS/overlap solver
	- $\Delta U \lesssim 10^{-8}$  comparable to previous simulations

<span id="page-14-0"></span>ミド イヨド

ă

[parameters](#page-13-0) [properties](#page-14-0) [timing](#page-15-0)

# 4.3 effects of low modes of  $D_{\text{ov}}$

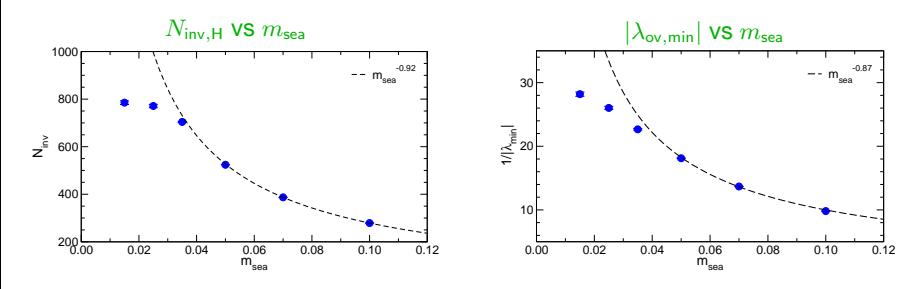

- as approaching to  $\epsilon$ -regime cost is governed by  $\lambda_{\text{ov,min}}$  rather than  $m_{\text{sea}}$
- $\bullet$  too small volume?

 $M_{PS} L \gtrsim 2.7$ , exp $[-M_{PS} L] \Rightarrow \lesssim 1 - 2\%$  effects on  $M_{PS}$ larger L for  $m_{\text{sea}} \ll 0.015$ 

<span id="page-15-0"></span>K ロ ▶ K 何 ▶ K ヨ ▶ K ヨ

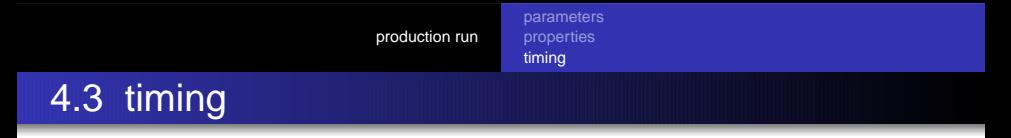

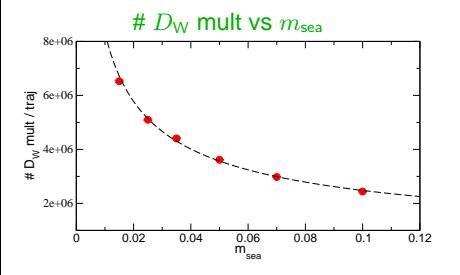

• mild  $m_{\text{sea}}$  dep. of  $N_{\text{inv},\text{H}}$  and  $N_{\text{MD}}$ ⇓ CPU time  $\propto 1/m_{\rm sea}^{-\alpha}$ , w/  $\alpha \sim 0.53$ m naive expectation:  $N_{\text{inv}} \propto 1/m_{\text{sea}}$ ,  $N_{\rm MD}\!\propto\!1/m_{\rm sea}$ 

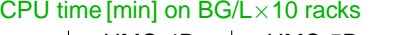

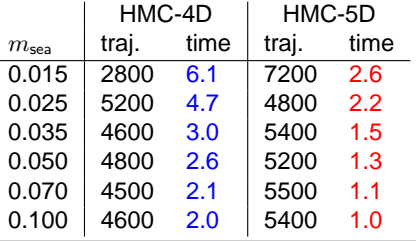

 $\bullet$  BG/L  $\times$  10 racks  $\times$  1 month  $\Rightarrow$  4000 traj. at all  $m_{\text{sea}}$ 

<span id="page-16-0"></span>4 0 8

 $2Q$ 

∍

[parameters](#page-13-0) [properties](#page-14-0) [timing](#page-15-0)

## 4.4 autocorrelation

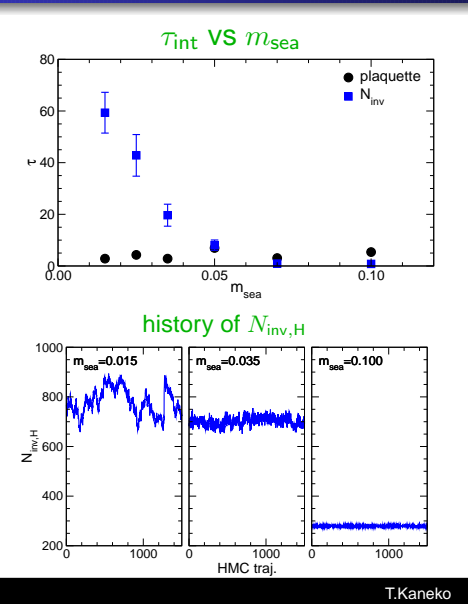

- o plaquette: local
	- $\Rightarrow$  small  $m_q$  dependence
- $\bullet$   $N_{\text{inv},H}$ : long range
	- $\Rightarrow$  rapid increase as  $m_a \rightarrow 0$  $\Rightarrow$  may need large statistics

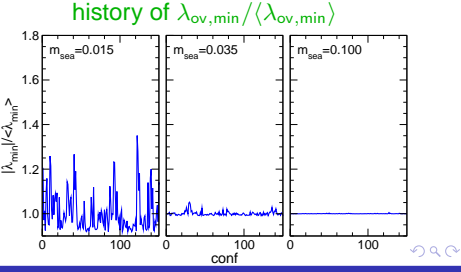

<span id="page-17-0"></span>T.Kaneko [Approaching the chiral limit with dynamical overlap fermions](#page-0-0)

### 5. summary

- algorithm for JLQCD's dynamical overlap simulations
	- $\circ$  Hasenbusch precond. + multiple time scale MD +  $\cdots$
	- 5D solver
	- extra-Wilson fermion to suppress (near-)zero modes
		- $\Rightarrow$  cheap approx. for sgn[ $H_W$ ],  $\Rightarrow$  turn off reflection/refraction
- effects due to fixed (global) topology (R.Brower et al., 2003)
	- **o** topological properties  $(\chi_t,...) \Rightarrow$  talks by T-W.Chiu, T.Onogi
	- $\bullet$  Q-dependence of observables  $\Leftarrow$  simulations w/  $Q\neq 0$
	- **•** suitable for  $\epsilon$ -regime  $\Rightarrow$  talk by S. Hashimoto
- on-going/future plans
	- spectrum/matix elements  $\Rightarrow$  talks by J.Noaki, N.Yamada
	- simulations of  $N_f = 3$  QCD
	- extend to larger volumes  $\bullet$

<span id="page-18-0"></span> $4$  ロ }  $4$   $6$  }  $4$   $\pm$  }  $4$   $\pm$  }